#### CSE 421/521 - Operating Systems Fall 2013

RECITATION - V

# SIGNALS<br>PROF. TEVFIK KOSAR

#### Presented by Kyungho Jeon

University at Buffalo October, 2013

## What is a Signal?

- A signal is a software interrupt delivered to a process by the OS because:
	- it did something (segfault, FPE)
	- the user did something (pressed  $\angle C$ )
	- another process wants to tell it something (SIGUSR?)
- Sending a signal is one way a process can communicate with other processes
- Some signals is asynchronous, they may be raised at any time (user pressing  $\angle C$ )
- Some signals are directly related to hardware (illegal instruction, arithmetic exception, such as attempt to divide by 0) - synchronous signals
- Others are purely software signals (interrupt, bad system call, segmentation fault)

## Common Signals

- SIGHUP (1): hangup sent to a process when its controlling terminal has disconnected
- SIGINT (2): interrupt Ctrl-C pressed by user
- SIGQUIT (3): quit Ctrl-\ pressed by user
- SIGILL (4): Illegal instruction (default core)
- SIGABRT (6): Abort process
- SIGKILL (9): kill (cannot be caught or ignored)
- SIGSEGV (11): Segmentation fault
- SIGALRM (14): Alarm cock timeout
- SIGUSR[1,2]: User-defined signals
- kill –l will list all signals

#### Process Groups

Every process belongs to exactly one process group.  $\blacksquare$ 

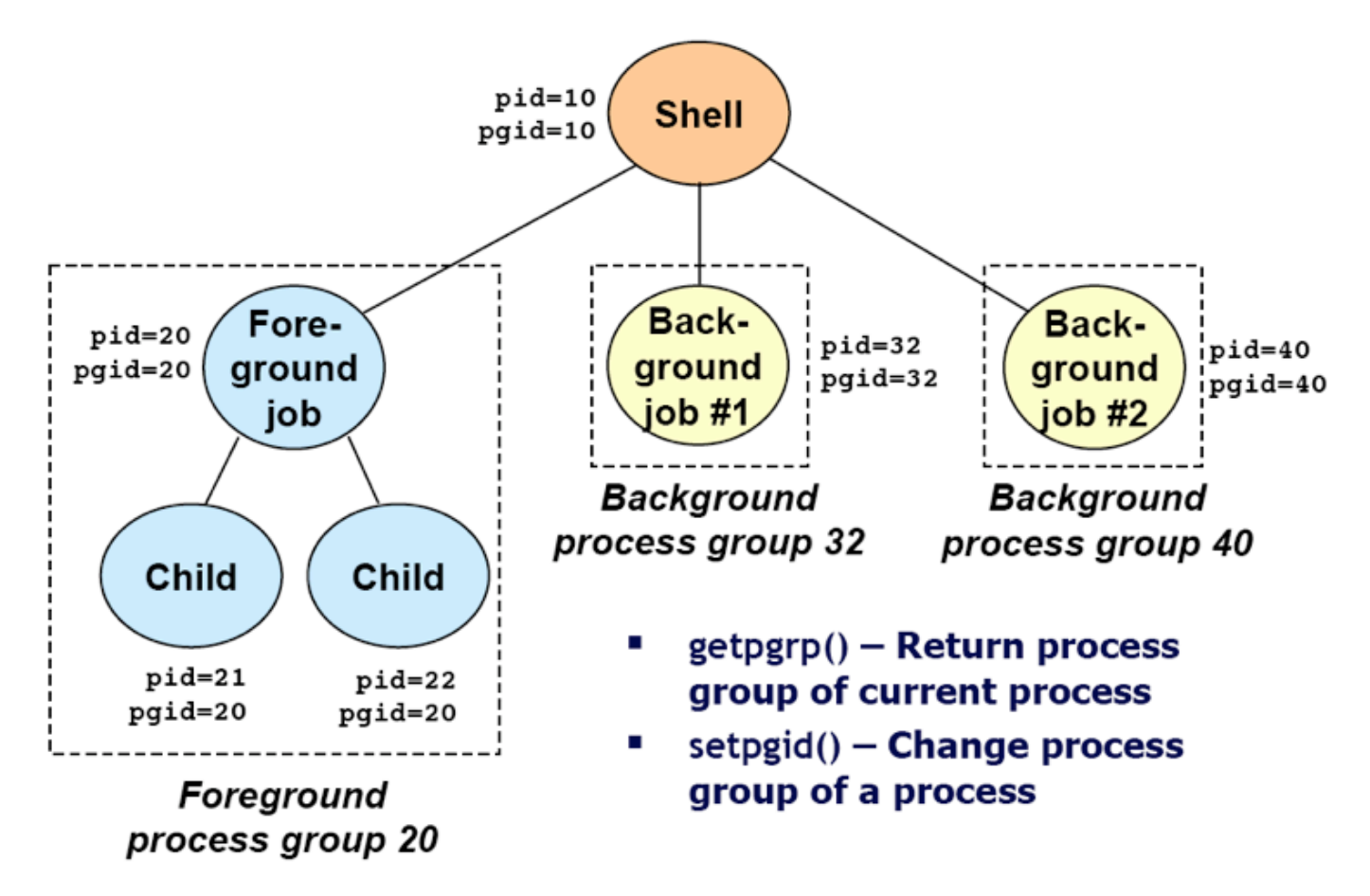

#### Sending Signals

#### Sending signals from the keyboard  $\blacksquare$

- Typing ctrl-c (ctrl-z) sends a SIGINT (SIGTSTP) to every job in the foreground process group.
	- SIGINT: default action is to terminate each process.
	- SIGTSTP: default action is to stop (suspend) each process.

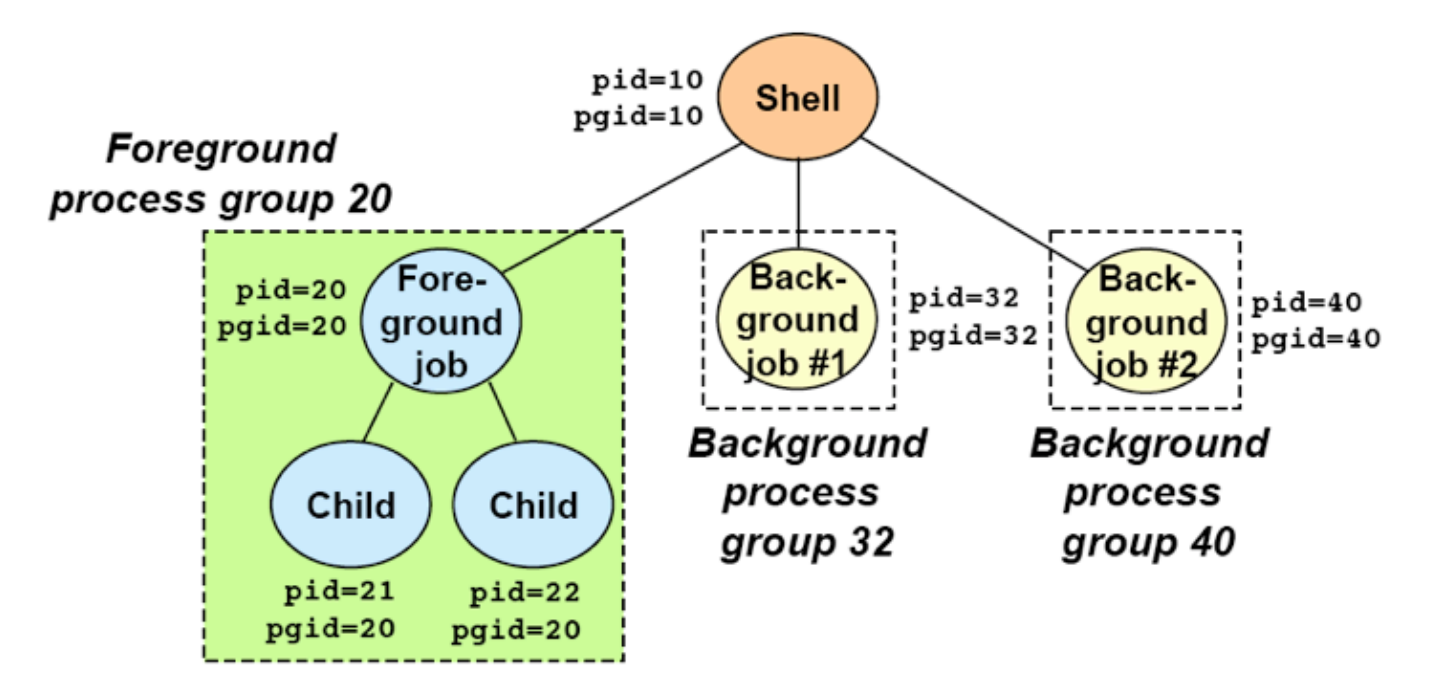

## Signals from Keyboard

The most common way of sending signals to processes is using the keyboard:

- Ctrl-C: Causes the system to send an INT signal (SIGINT) to the running process.
- Ctrl-Z: causes the system to send a TSTP signal (SIGTSTP) to the running process.
- Ctrl-\:causes the system to send a ABRT signal (SIGABRT) to the running process.

# Signals from Command-Line

- The  $\overline{k}$  ill command has the following format:
	- kill [options] pid
	- --1 lists all the signals you can send
	- *—-signal* is a signal number
	- the default is to send a TERM signal to the process.
- $\cdot$  The  $\epsilon$  command will resume execution of the process (that was suspended with  $Ctrl-Z$ , by sending it a  $CONT$  signal.
	- \$ kill 10231 // SIGTERM : default signal \$ kill -9 10231 // SIGKILL

## Signal Disposition

- Ignore the signal (most signals can simply be ignored, except SIGKILL and SIGSTOP)
- Handle the signal disposition via a signal handler routine. This allows us to gracefully shutdown a program when the user presses Ctrl-C (SIGINT).
- Block the signal. In this case, the OS queues signals for possible later delivery
- Let the default apply (usually process termination)

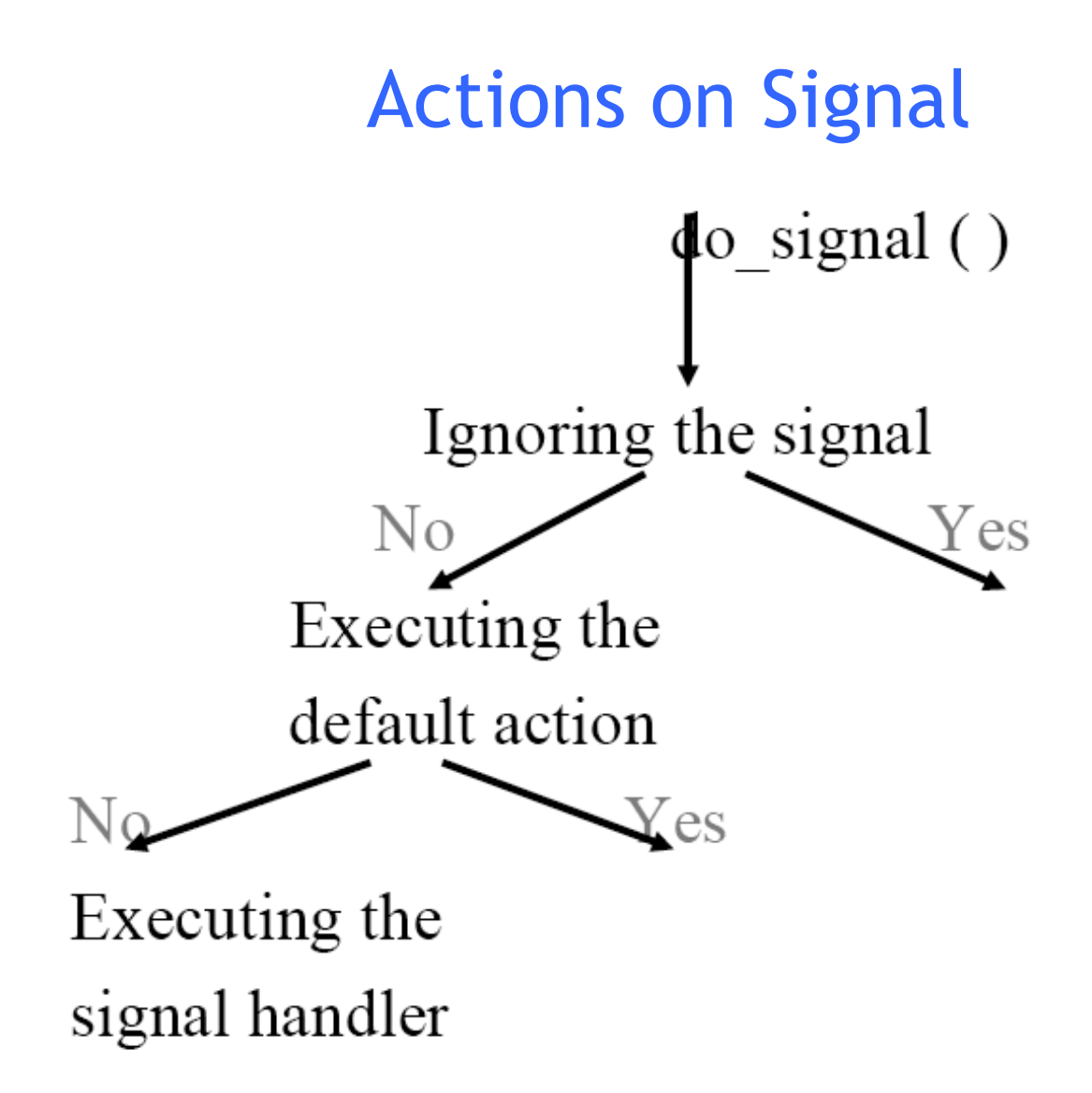

#### Default Actions

- $\bullet$  Abort terminate the process after generating a dump
- $\bullet$  Exit terminate the process without generating a dump
- $\bullet$  Ignore the signal is ignored
- $\bullet$  Stop suspends the process
- $\bullet$  Continue resumes the process, if suspended

#### Default Signal Actions (BSD)

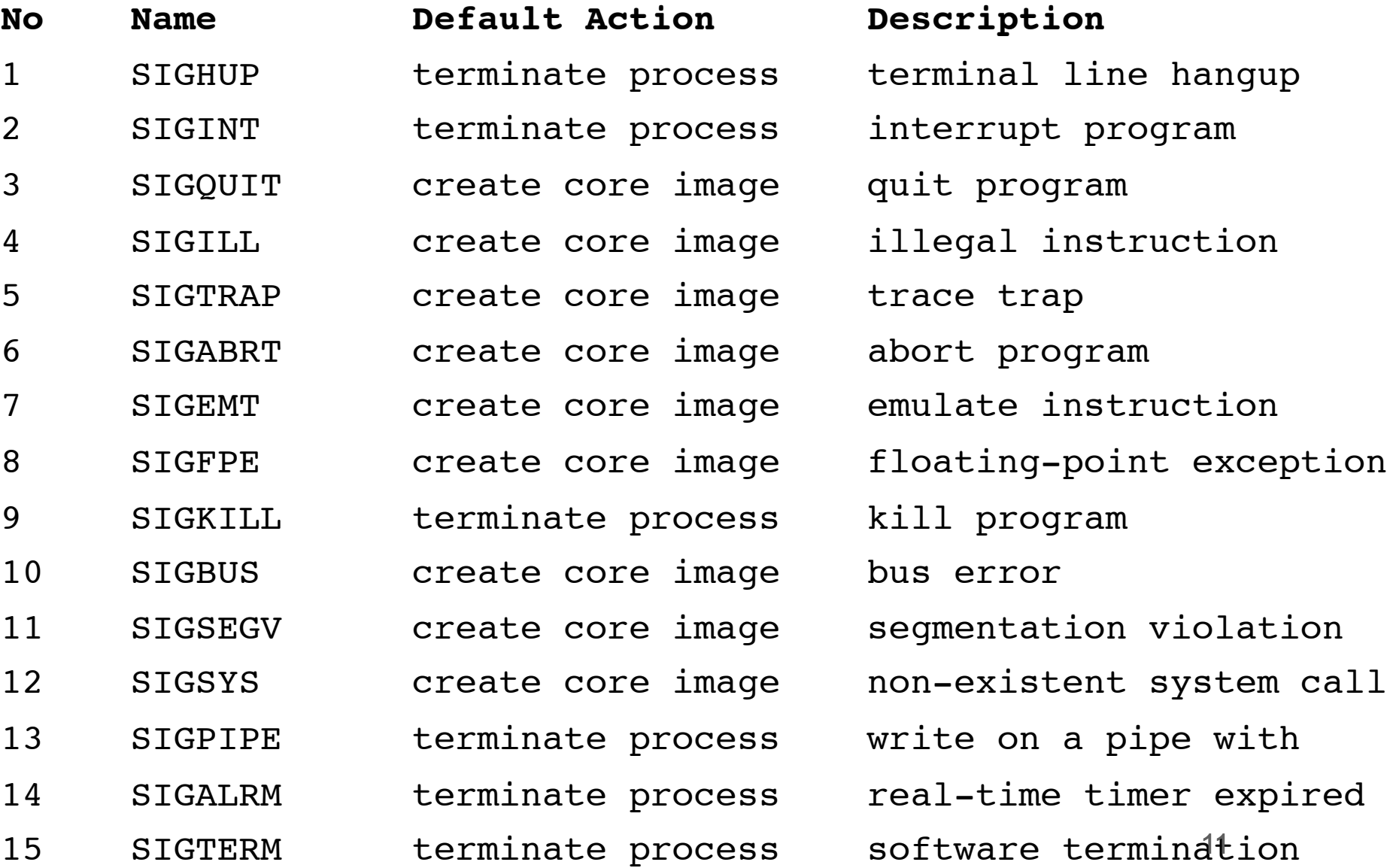

#### Default Signal Actions (BSD)

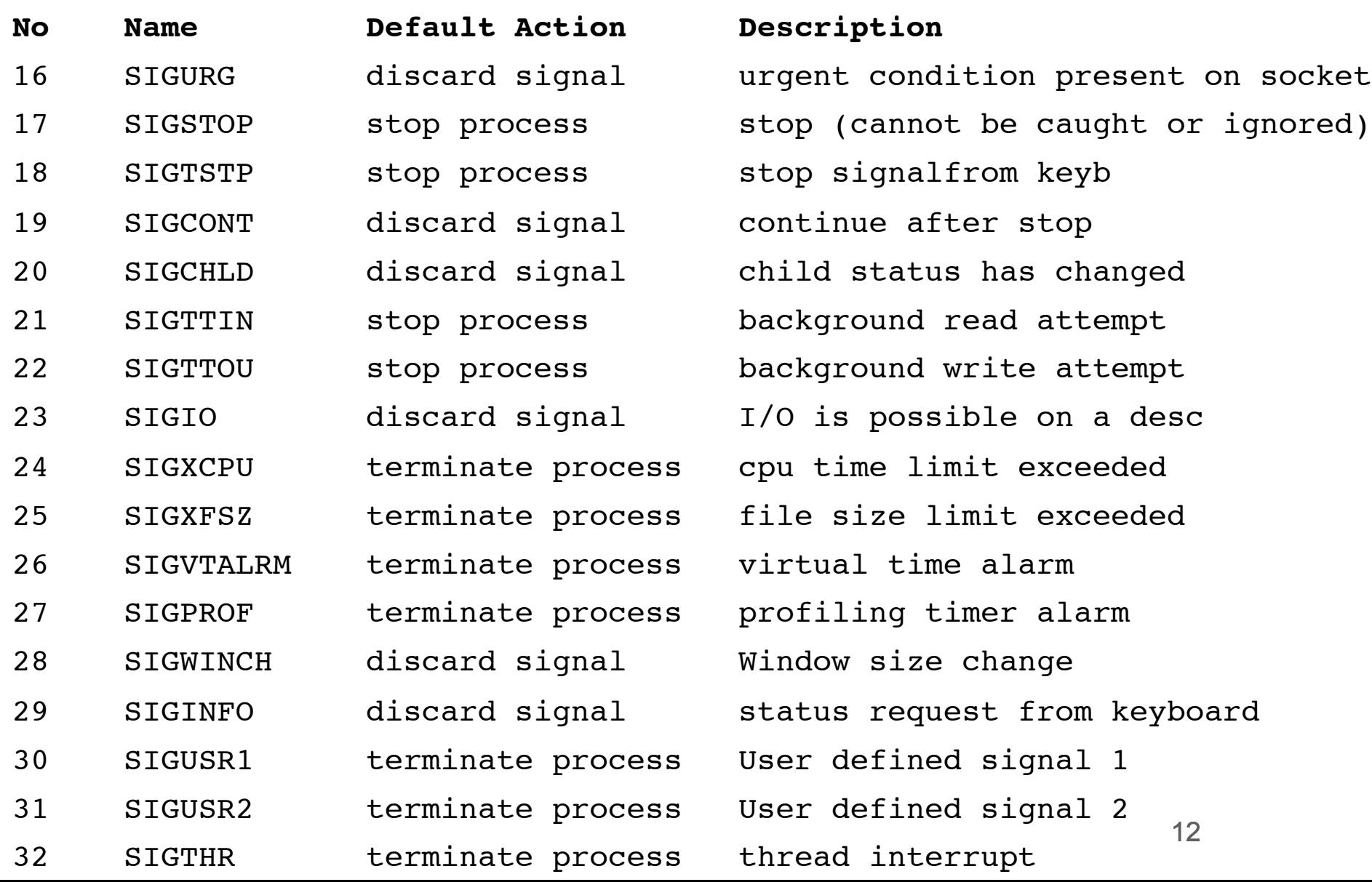

#### Catching the Signal

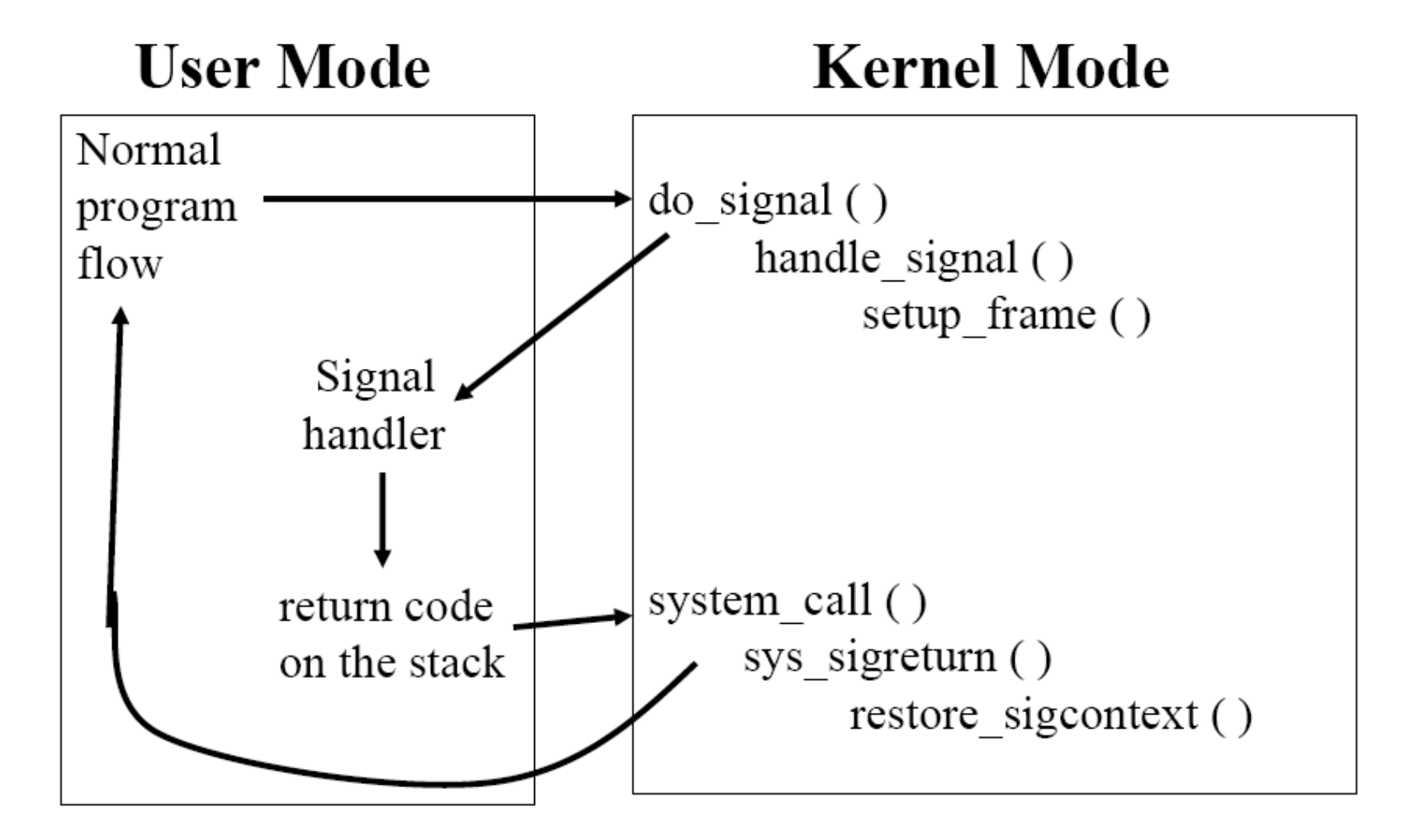

### Changing Default Action

- typedef void (\*sig\_t) (int);
- sig\_t **signal**(int sig, sig\_t func);

#### Actions:

•SIG DSL: Reset to default Action •SIG IGN: Ignore Signal •func(): user defined function

#### Non-Catchable Signals

- Most signals may be caught by the process, but there are a few signals that the process cannot catch, and cause the process to terminate.
	- For example: KILL and STOP.
- If you install no signal handlers of your own the runtime environment sets up a set of default signal handlers.
	- For example:
		- The default signal handler for the TERM signal calls the  $exit()$ .
		- The default handler for the ABRT is to dump the process's memory image into a file, and then exit.

#### Catching a Signal

**main**(int ac, char \*av[])

{

}

```
 void inthandler(int);
       void quithandler(int);
       char input[100];
       signal( SIGINT, inthandler ); //set trap
       signal( SIGQUIT, quithandler ); //set trap
        do {
               printf("\nType a message\n");
               if ( gets(int) == NULL) perror("Saw EOF ");
                else
                       printf("You typed: %s\n", input);
 }
       while( strcmp( input, "quit" ) != 0 );
```
#### Catching a Signal *(cont.)*

```
void inthandler(int s)
{
         printf(" Received signal %d .. waiting\n", s );
         sleep(2);
        printf(" Leaving inthandler \n");
}
void quithandler(int s)
{
         printf(" Received signal %d .. waiting\n", s );
        sleep(3);
        printf(" Leaving quithandler \n");
         exit(0)}
```
#### User Defined Signals

```
main(int ac, char *av[])
{
        void signalhandler(int);
        signal( SIGUSR1, signalhandler );
        signal( SIGUSR2, signalhandler );
        while(1) pause();
}
void signalhandler(int s)
{
         printf(" Received signal %d\n", s );
}
```
#### STOP & CONT Signals

```
main(int ac, char *av[])
{
    signal( SIGSTOP, signalhandler );
    signal( SIGCONT, signalhandler );
    int i=0;
    while(1)\{printf("i=%d\n", i++);
                sleep(1);
     }
}
void signalhandler(int s)
{
        printf(" Received signal %d\n", s );
}
```
# Alarming Signals

- SIGALRM can be used as a kind of "alarm clock" for a process
- By setting a disposition for SIGALRM, a process can set an alarm to go off in x seconds with the call: – unsigned int alarm(unsigned int numseconds)
- Alarms can be interrupted by other signals
- Examples: mysleep.c, impatient.c

#### Alarm Signal

```
main()
{
        void wakeup();
       printf("about to sleep for 4 seconds\n");
       signal(SIGALRM, wakeup); /* catch it */
       \text{alarm}(4); /* set clock */
       pause(); \frac{1}{2} /* sleep */
        printf("Morning so soon?\n"); /* back to work */
}
void
wakeup()
{
        printf("Wakeup: Alarm received from kernel!\n");
}
```
#### Interval Timers

#include <sys/time.h>

```
•int getitimer(int which, struct itimerval *value);
```

```
•int setitimer(int which, const struct itimerval *value,
```
struct itimerval \*ovalue);

#### **Three Timers:**

•ITIMER\_REAL: decrements in real timeITIMER\_VIRTUAL: decrements only when the process is executingITIMER\_PROF: decrements both when the process executes and when the system is executing on behalf of the process.

#### Interval Timer Struct

```
struct itimerval { 
            struct timeval it_interval; /* next value */ 
            struct timeval it_value; /* current value */ 
         };
```

```
struct timeval { 
           long tv_sec; /* seconds */ 
        };
```
long tv\_usec; /\* microseconds \*/

#### Interval Time Example

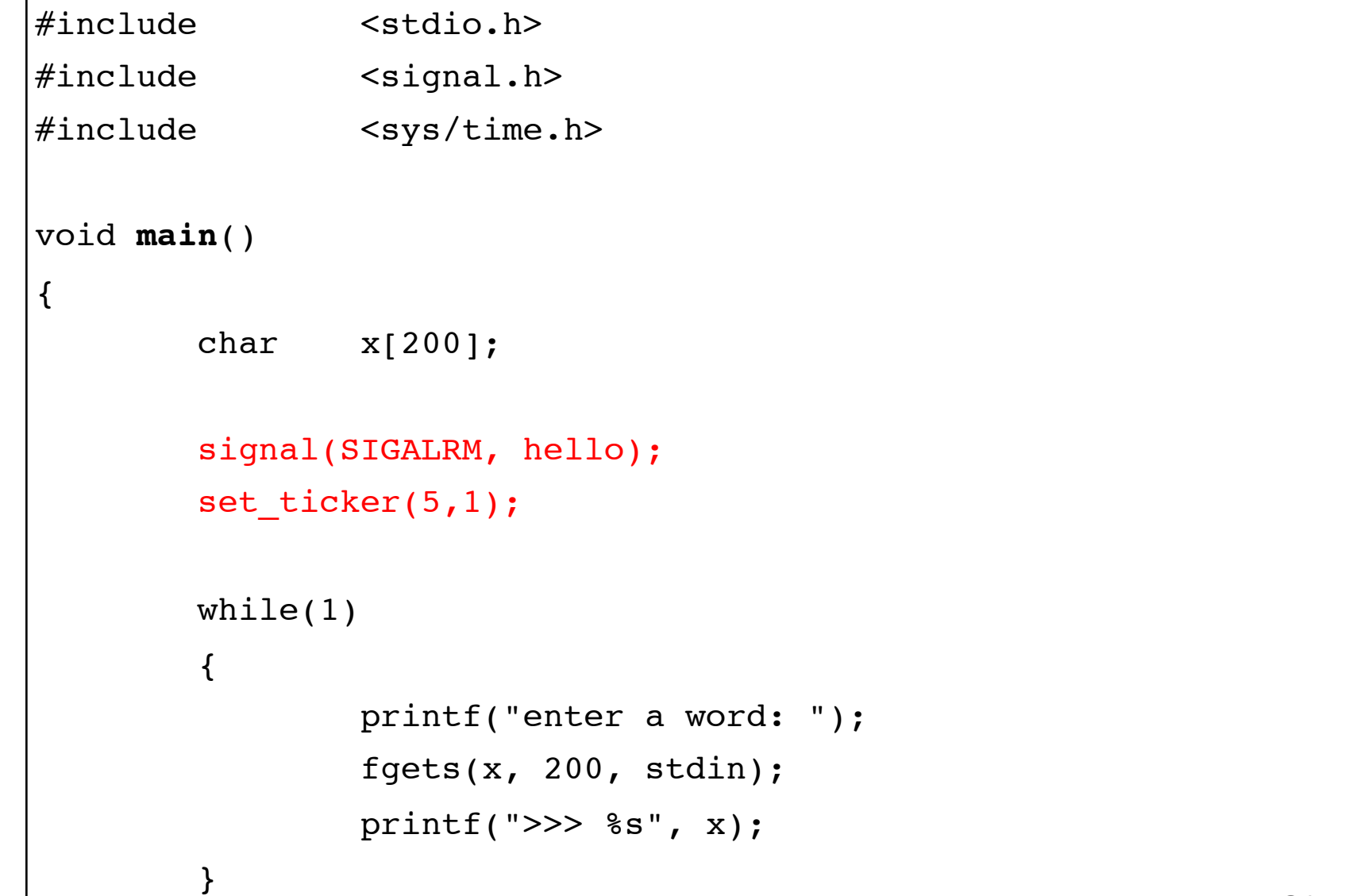

}

#### Interval Time Example *(cont.)*

```
void set ticker(int start, int interval)
{
       struct itimerval new timeset;
       new timeset.it interval.tv sec = interval;
       new_timeset.it_interval.tv usec = 0;
       new_timeset.it_value.tv_sec = start ;
       new timeset.it value.tv usec = 0 ;
```
}

return setitimer(ITIMER REAL, &new timeset, NULL);

#### Interval Time Example *(cont.)*

```
void hello(int s)
{
        static int counter = 5;
         printf("hello\n");
         counter--;
         printf("* TICK: counter is now %d\n", counter);
        if ( counter == 0 ) {
                printf("* TICK: Time is up!\n");
                exit(0); counter = 5;
 }
```
}

#### Summary

- Signals
	- Signal Types & Actions
	- Catching Signals
	- STOP & CONT Signals
	- ALARM Signals
	- Interval Timers
	- Generating & Catching Signals

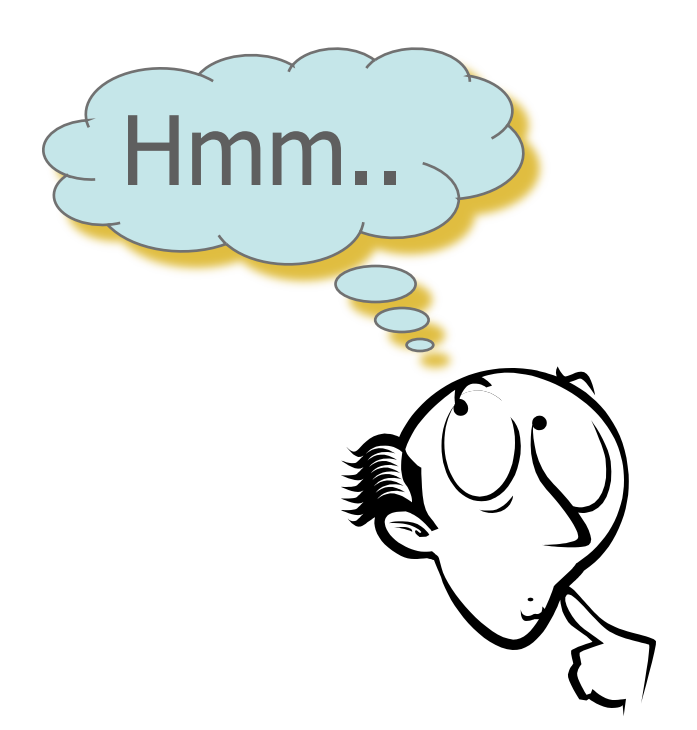

#### Acknowledgments

- Advanced Programming in the Unix Environment by R. Stevens
- The C Programming Language by B. Kernighan and D. Ritchie
- Understanding Unix/Linux Programming by B. Molay
- Lecture notes from B. Molay (Harvard), T. Kuo (UT-Austin), G. Pierre (Vrije), M. Matthews (SC), B. Knicki (WPI), and M. Shcklette (UChicago).